#### Vetores

- **-** Um vetor é uma variável composta homogênea unidimensional formada por uma seqüência de variáveis, todas do mesmo tipo, com <sup>o</sup> mesmo identificador (mesmo nome) e alocadasseqüencialmente na memoria
- $\mathcal{L}_{\mathrm{in}}$  Declaração de um vetor (Visualg)
- Vet[5]=95Vet[8]=74

vet **1** 

- vet: vetor [1..10] de inteiro <sup>23</sup><sup>44</sup> <sup>67</sup> <sup>95</sup> <sup>12</sup> <sup>34</sup> <sup>74</sup> <sup>76</sup> <sup>89</sup>

- $\mathcal{C}^{\mathcal{A}}$ algoritmo "Vetor"
- $\mathcal{L}_{\mathcal{A}}$ // Função :
- $\mathcal{L}_{\mathcal{A}}$ // Autor :
- $\overline{\phantom{a}}$ // Data : 16/03/2007
- // Seção de Declarações  $\overline{\phantom{a}}$
- $\mathcal{L}$ var
- vet: vetor [1..10] de inteiro $\overline{\phantom{a}}$
- $\sim$ i: inteiro
- $\overline{\phantom{a}}$ inicio
- para i <- 1 ate 10 faca $\mathcal{C}^{\mathcal{A}}$
- escreval ("Digite um numero para ser armazenado no Vetor")  $\mathcal{L}_{\mathcal{A}}$
- $\overline{\phantom{a}}$ vet[i] <- <sup>0</sup>
- $\mathcal{L}$ fimpara
- para i <- 1 ate 10 faca $\overline{\phantom{a}}$
- $\mathcal{C}^{\mathcal{A}}$ escreva (vet[i])
- $\mathcal{L}$ fimpara
- // Seção de Comandos  $\mathbb{Z}^2$
- $\mathcal{C}^{\mathcal{A}}$ fimalgoritmo

- $\mathcal{C}^{\mathcal{A}}$ algoritmo "Vetor"
- $\mathcal{L}_{\mathcal{A}}$ // Função :
- $\mathcal{L}_{\mathcal{A}}$ // Autor :
- $\overline{\phantom{a}}$ // Data : 16/03/2007
- // Seção de Declarações  $\overline{\phantom{a}}$
- $\mathcal{L}$ var
- vet: vetor [1..10] de inteiro $\overline{\phantom{a}}$
- $\sim$ i: inteiro
- $\overline{\phantom{a}}$ inicio
- para i <- 1 ate 10 faca $\mathcal{C}^{\mathcal{A}}$
- escreval ("Digite um numero para ser armazenado no Vetor")  $\overline{\phantom{a}}$
- $\overline{\phantom{a}}$ leia (vet[i])
- $\mathcal{L}$ fimpara
- para i <- 1 ate 10 faca $\overline{\phantom{a}}$
- $\mathcal{C}^{\mathcal{A}}$ escreva (vet[i])
- $\mathcal{L}$ fimpara
- // Seção de Comandos  $\mathbb{Z}^2$
- $\mathcal{C}^{\mathcal{A}}$ fimalgoritmo

#### Exercícios em sala

- $\mathcal{L}_{\mathcal{A}}$  Faça um algoritmo que copie o conteúdo de um vetor em um segundo vetor
- $\mathbb{R}^3$  Faça um algoritmo que some o conteudo de dois vetores e armazene o resultado em um terceiro vetor
- Faça um algoritmo que faça a união de dois vetores de mesmo tamanho e mesmo tipo em um terceiro vetor com dobro do tamanho

#### Matriz

- **Uma matriz é uma variável** composta homogênea unidimensional formada por uma seqüência de variáveis, todas do mesmo tipo, com o mesmo identificador (mesmo nome) e alocadas seqüencialmente na memoria.
- Declaração de uma Matriz (Visualg)
	- □ matrizA: vetor [1..2,1..4] de inteiro

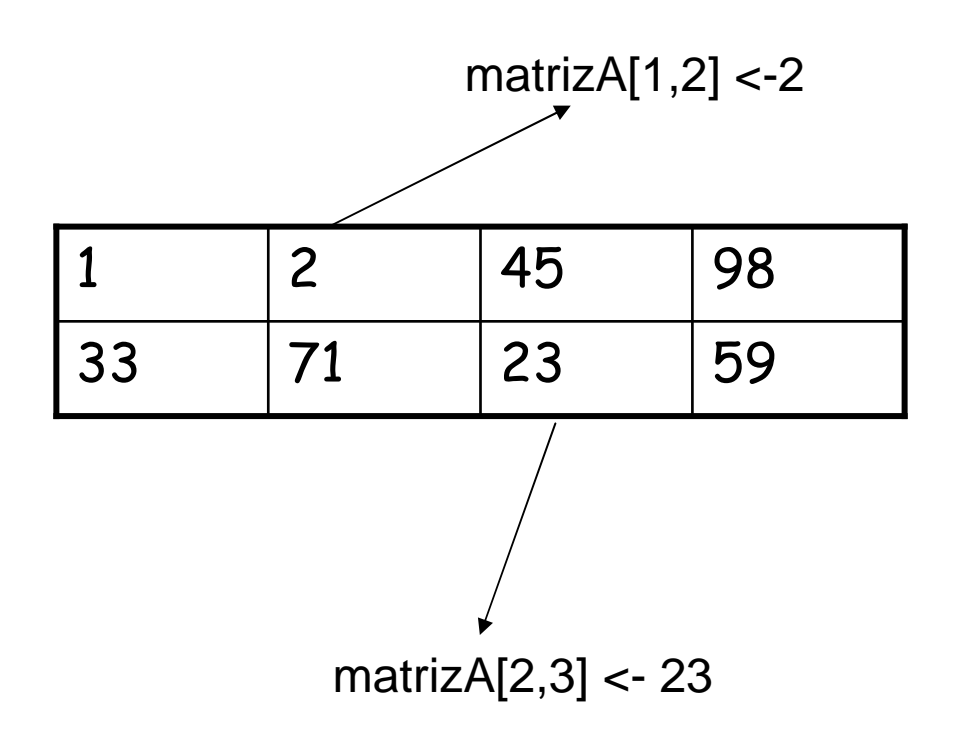

- $\overline{\mathcal{M}}$ algoritmo "matriz"
- $\overline{\mathcal{M}}$ // Função :
- $\overline{\mathcal{M}}$ // Autor :
- $\blacksquare$ // Data : 16/3/2007
- // Seção de Declarações  $\overline{\mathcal{M}}$
- $\overline{\mathcal{M}}$ var
- $\overline{\mathcal{M}}$ matrizA: vetor[1..2,1..2] de inteiro
- $\overline{\mathcal{M}}$ i,j: inteiro
- $\overline{\mathcal{A}}$ inicio
- $\overline{\mathcal{M}}$ para i <- 1 ate 2 faca //varre a linha da matriz
- para j <- 1 ate 2 faca //varre a coluna da matriz $\mathcal{L}_{\mathcal{A}}$
- $\overline{\mathcal{A}}$ matrizA[i,j]<-0
- $\overline{\mathcal{M}}$ fimpara
- $\overline{\mathcal{M}}$ fimpara
- $\mathcal{C}$ para i <- 1 ate 2 faca
- $\overline{\mathcal{M}}$ para j <- 1 ate 2 faca
- $\overline{\mathcal{M}}$ escreva(matrizA[i,j])
- $\overline{\mathcal{M}}$ fimpara
- $\mathcal{L}_{\mathcal{A}}$ escreval("")
- $\overline{\mathcal{M}}$ fimpara
- $\mathcal{L}_{\mathcal{A}}$ // Seção de Comandos
- $\overline{\mathcal{M}}$ fimalgoritmo

- $\mathcal{L}_{\mathcal{A}}$ algoritmo "matriz"
- $\mathcal{L}_{\mathcal{A}}$ // Função :
- $\mathcal{L}_{\mathcal{A}}$ // Autor :
- $\blacksquare$ // Data : 16/3/2007
- // Seção de Declarações  $\overline{\mathcal{M}}$
- $\overline{\mathcal{M}}$ var
- $\overline{\mathcal{M}}$ matrizA: vetor[1..2,1..2] de inteiro
- $\mathcal{C}$ i,j: inteiro
- $\mathcal{C}$ inicio
- escreval("Entre com os dados da matriz:")  $\mathbf{r}$
- $\overline{\mathcal{M}}$ para i <- 1 ate 2 faca //varre a linha da matriz
- para j <- 1 ate 2 faca //varre a coluna matriz $\overline{\mathcal{M}}$
- $\overline{\mathcal{M}}$ leia(matrizA[i,j])
- $\overline{\mathcal{M}}$ fimpara
- $\mathbf{r}$ fimpara
- $\overline{\mathcal{M}}$ escreval("A matriz digitada foi:")
- $\overline{\mathcal{M}}$ para i <- 1 ate 2 faca
- $\mathcal{L}_{\mathcal{A}}$ para j <- 1 ate 2 faca
- $\overline{\mathcal{M}}$ escreva(matrizA[i,j])
- $\overline{\mathcal{M}}$ fimpara
- $\blacksquare$ escreval("")
- $\mathcal{L}_{\mathcal{A}}$ fimpara
- $\mathcal{L}_{\mathcal{A}}$ // Seção de Comandos
- $\overline{\mathcal{M}}$ fimalgoritmo

### Exercícios em sala

- $\mathbb{R}^3$ Faça um algoritmo para somar duas matrizes
- $\mathcal{L}^{\mathcal{L}}$  Faça um algoritmo para calcular a transposta de umamatriz
- $\mathcal{L}_{\mathcal{A}}$  Faça um algoritmo que leia uma matriz mat 2 x 3 e imprima na tela a soma de todos os elementos da matriz mat.
- $\mathcal{L}_{\mathcal{A}}$ **F**aça um algoritmo que leia uma matriz **mat**  $4 \times 4$ , e imprima na tela a soma dos elementos abaixo da diagonal principal da matriz mat.